Информация о владельце: ФИО: Галунин Сергей Александрович Должность: проректор по учебной работе Дата подписания: 20.03.2023 11:31:08 Уникальный программный ключ: 08ef34338325bdb0ac5a47baa5472ce36cc3fc3b

Приложение к ОПОП «Возобновляемая энергетика»

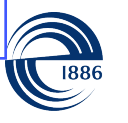

СПбГЭТУ «ЛЭТИ» ПЕРВЫЙ ЭЛЕКТРОТЕХНИЧЕСКИЙ

МИНОБРНАУКИ РОССИИ

федеральное государственное автономное образовательное учреждение высшего образования **«СанктПетербургский государственный электротехнический университет «ЛЭТИ» им. В.И.Ульянова (Ленина)» (СПбГЭТУ «ЛЭТИ»)**

#### **РАБОЧАЯ ПРОГРАММА**

дисциплины

### «ВОЗОБНОВЛЯЕМАЯ ЭНЕРГЕТИКА»

для подготовки бакалавров

#### по направлению

#### 13.03.02 «Электроэнергетика и электротехника»

по профилю

«Возобновляемая энергетика»

Санкт-Петербург 2022

## **ЛИСТ СОГЛАСОВАНИЯ**

Разработчики: зав. каф., к.т.н., доцент Галунин С.А. старший преподаватель Козулина Т.П.

Рабочая программа рассмотрена и одобрена на заседании кафедры ЭТПТ 11.05.2022, протокол № 6

Рабочая программа рассмотрена и одобрена учебно-методической комиссией ФЭА, 17.05.2022, протокол № 04/5-2022

Согласовано в ИС ИОТ Начальник ОМОЛА Загороднюк О.В.

# **1 СТРУКТУРА ДИСЦИПЛИНЫ**

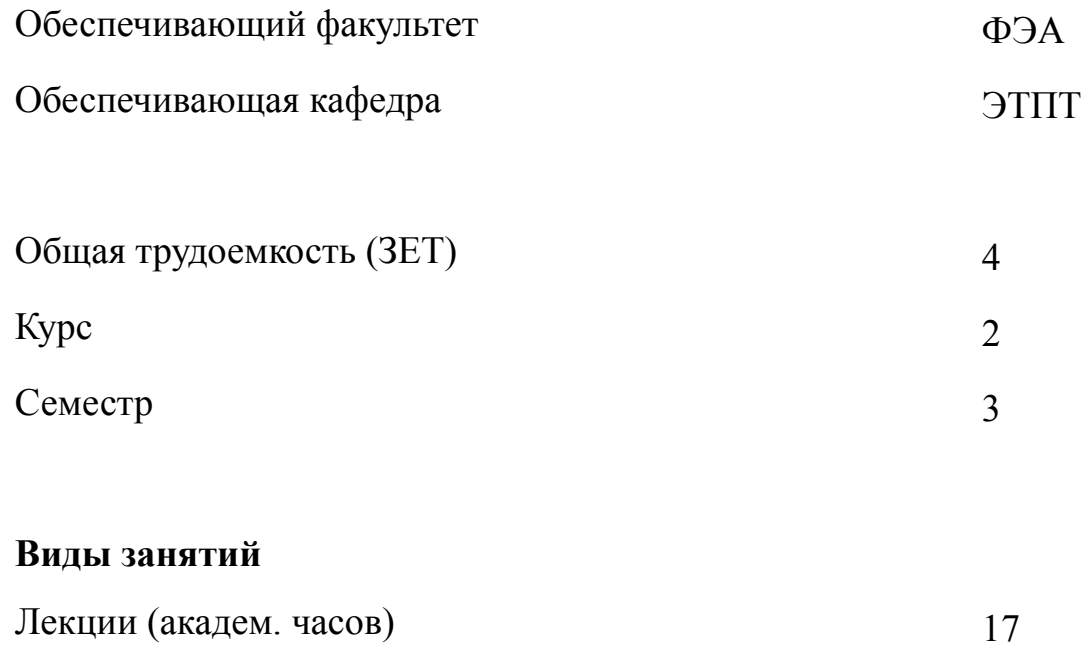

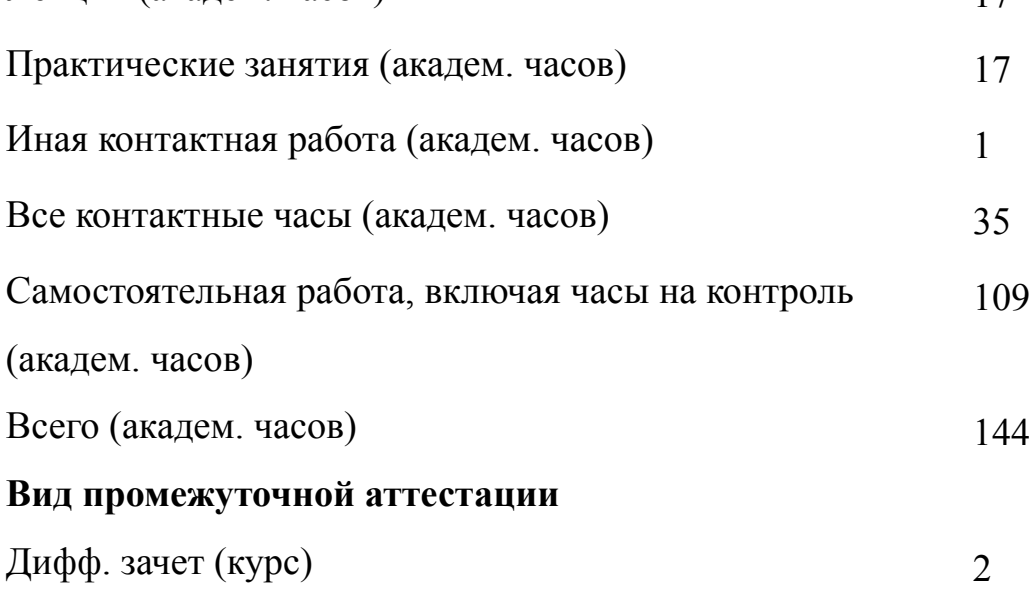

# **2 АННОТАЦИЯ ДИСЦИПЛИНЫ «ВОЗОБНОВЛЯЕМАЯ ЭНЕРГЕТИКА»**

Дисциплина знакомит студентов с вопросами функционирования и использования нетрадиционных и возобновляемых источников энергии. Рассматривается современное состояние, примеры внедрения и перспективы использования в России и за рубежом энергии ветра, солнца, геотермальных вод, вторичных энергоресурсов, топливных элементов и других возобновляемых источников энергии. Особое внимание в дисциплине уделяется примерам расчета параметров ветрогенераторов и солнечных батарей, а также определению экономии топлива от использования вторичных энергетических ресурсов. Рассматриваются сквозные цифровые технологии и их применение в предметной области с целью ознакомления студентов со способами облегчения работы над различными проектами, в том числе при работе в группах.

#### **SUBJECT SUMMARY**

#### **«RENEWABLE ENERGY»**

The discipline introduces students to the functioning and use of alternative and renewable energy sources. The current state, examples of implementation and prospects of using wind, solar, geothermal waters, secondary energy resources, fuel cells and other renewable energy sources in Russia and abroad are considered. Particular attention in the discipline is given to examples of calculating the parameters of wind generators and solar panels, as well as determining fuel economy from the use of secondary energy resources. End-to-end digital technologies and their application in the subject area are considered in order to familiarize students with ways to facilitate work on various projects, including when working in groups.

#### 3 ОБЩИЕ ПОЛОЖЕНИЯ

#### $3.1$ Цели и задачи дисциплины

1. Цель дисциплины -получение теоретических знаний и изучение вопросов связанных с возобновляемыми источниками энергии, принципами функционирования и построения нетрадиционных энергетических установок, приобретение навыков применения инструментов SureTrak Project Manager, Open Plan, Jira, Microsoft Office Project.

2. Задачи дисциплины:

Изучение вопросов связанных с возобновляемыми источниками энергии, принципами функционирования и построения нетрадиционных энергетических установок.

Формирование умений обосновывать принятие технических решений при создании электротехнического оборудования нетрадиционных энергетических установок.

3. Знание основных видов возобновляемых источников энергии, этапов их жизненного цикла, методов оценки эффективности и управления возобновляемыми источниками энергии, а также цифровых инструментов для командной работы, таких как Trello, Битрикс 24, Miro, Sboard, Mural.

4. Умения производить расчеты параметров электроэнергетических устройств и электроустановок нетрадиционных энергетических установок, контролировать выполнение проектов, рассчитывать и анализировать показатели эффективности нетрадиционных энергетических установок, а также умения использовать в процессе обучения цифровых платформ Google Classroom и Moodle и сервисов для проведения видео-конференц связи Zoom, Pruffme, Яндекс. Телемост.

5. Освоение навыков и методик расчета параметров электроэнергетических устройст и электроустановок нетрадиционных энергетических установок с использова-

 $\overline{4}$ 

нием цифровых инструментов командной работы над проектами, а также средств представления результатов, таких как Jamboard 1, Jamboard 2, Padlet.

# **3.2 Место дисциплины в структуре ОПОП**

Дисциплина изучается на основе ранее освоенных дисциплин учебного плана:

- 1. «Введение в специальность»
- 2. «Информатика»
- 3. «Информационные технологии»
- и обеспечивает изучение последующих дисциплин:
- 1. «Энергоаудит»
- 2. «Безопасность жизнедеятельности»
- 3. «Экономика электроэнергетики»

## $3.3$ Перечень планируемых результатов обучения по дисциплине, соотнесенных с планируемыми результатами освоения образовательной программы

В результате освоения образовательной программы обучающийся должен достичь следующие результаты обучения по дисциплине:

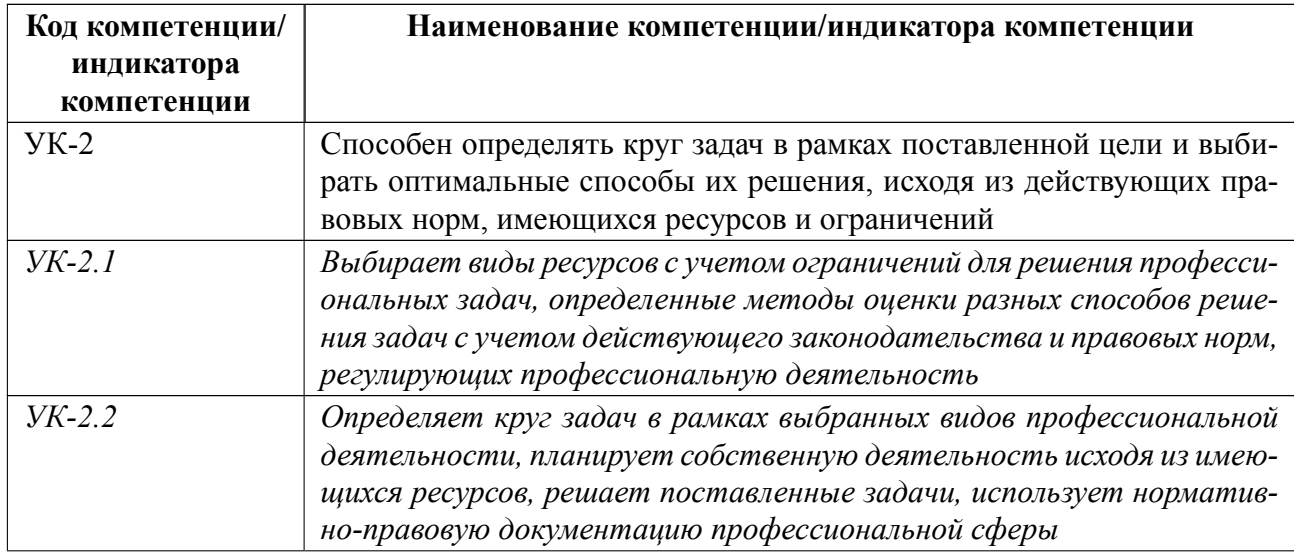

# **4 СОДЕРЖАНИЕ ДИСЦИПЛИНЫ**

# **4.1 Содержание разделов дисциплины**

# **4.1.1 Наименование тем и часы на все виды нагрузки**

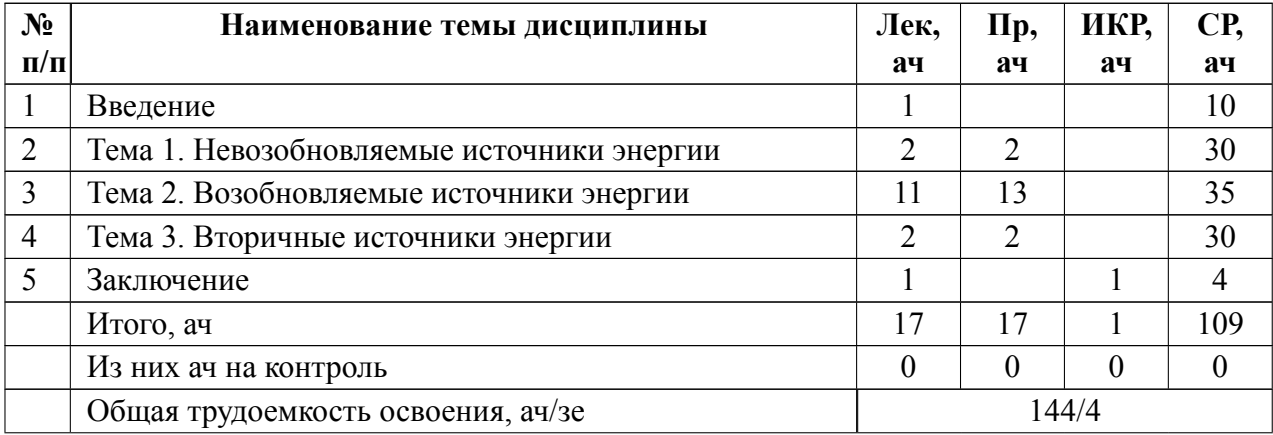

# **4.1.2 Содержание**

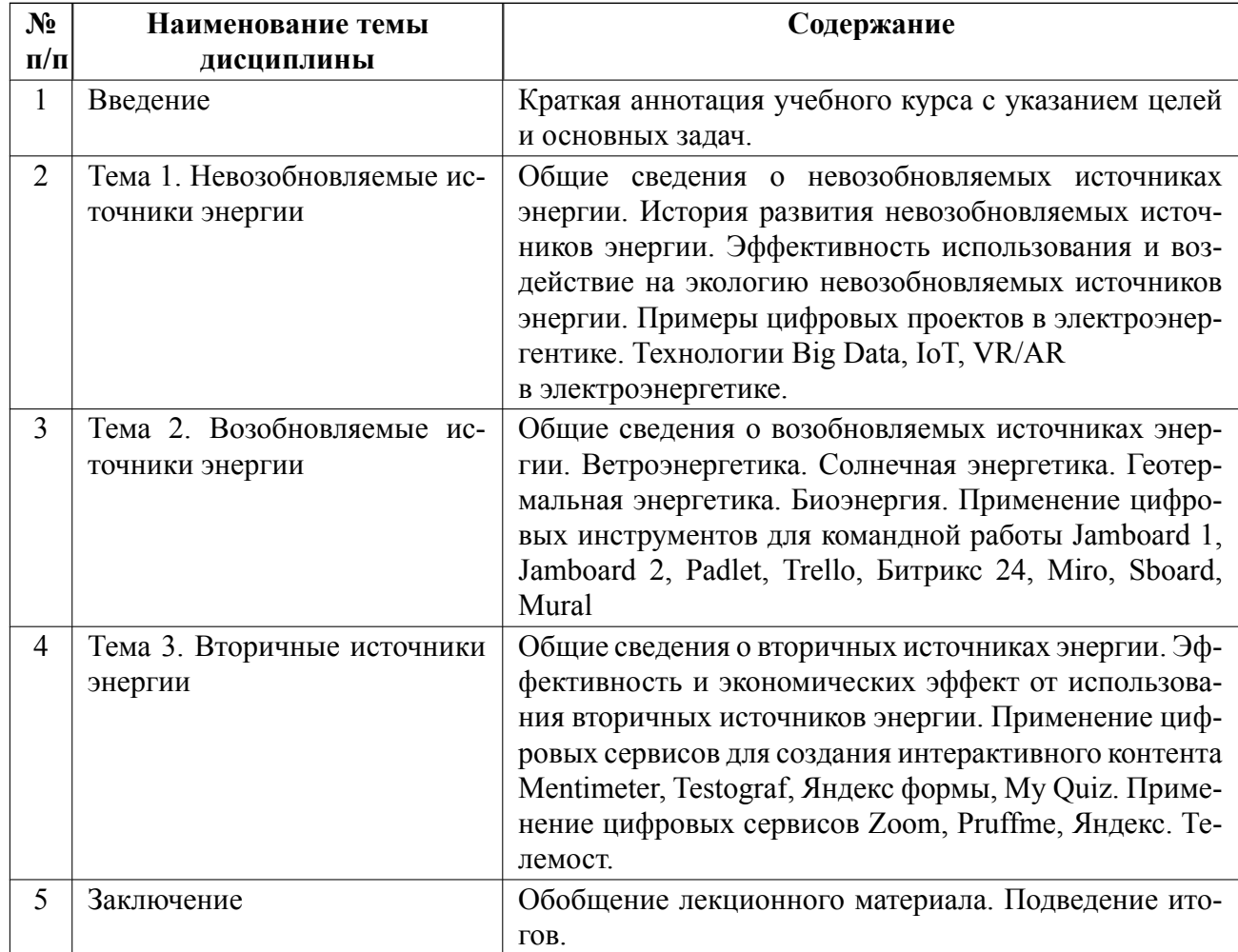

## **4.2 Перечень лабораторных работ**

Лабораторные работы не предусмотрены.

## **4.3 Перечень практических занятий**

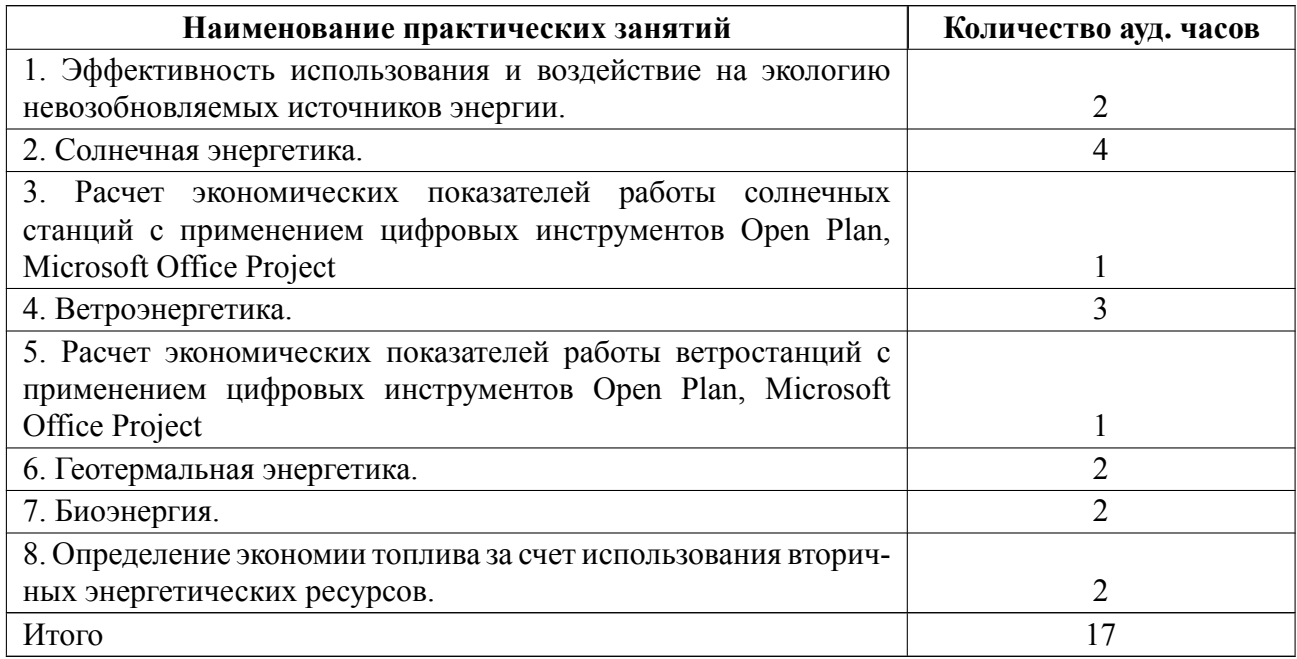

# **4.4 Курсовое проектирование**

Курсовая работа (проект) не предусмотрены.

## **4.5 Реферат**

Реферат не предусмотрен.

# **4.6 Индивидуальное домашнее задание**

Индивидуальное домашнее задание не предусмотрено.

## **4.7 Доклад**

Доклад не предусмотрен.

#### 4.8 Кейс

Кейс не предусмотрен.

#### 4.9 Организация и учебно-методическое обеспечение самостоятельной работы

Изучение дисциплины сопровождается самостоятельной работой студентов с рекомендованными преподавателем литературными источниками и информационными ресурсами сети Интернет.

Планирование времени для изучения дисциплины осуществляется на весь период обучения, предусматривая при этом регулярное повторение пройденного материала. Обучающимся, в рамках внеаудиторной самостоятельной работы, необходимо регулярно дополнять сведениями из литературных источников материал, законспектированный на лекциях. При этом на основе изучения рекомендованной литературы целесообразно составить конспект основных положений, терминов и определений, необходимых для освоения разделов учебной дисциплины.

Особое место уделяется консультированию, как одной из форм обучения и контроля самостоятельной работы. Консультирование предполагает особым образом организованное взаимодействие между преподавателем и студентами, при этом предполагается, что консультант либо знает готовое решение, которое он может предписать консультируемому, либо он владеет способами деятельности, которые указывают путь решения проблемы.

При выполнении заданий применяются следующие цифровые инструменты, сервисы и платформы SureTrak Project Manager, Open Plan, Jira, Microsoft Office Project, Jamboard 1, Jamboard 2, Padlet, Trello, Битрикс 24, Miro, Sboard, Mural, Zoom, Pruffme, Яндекс. Телемост, Google Classroom и Moodle.

9

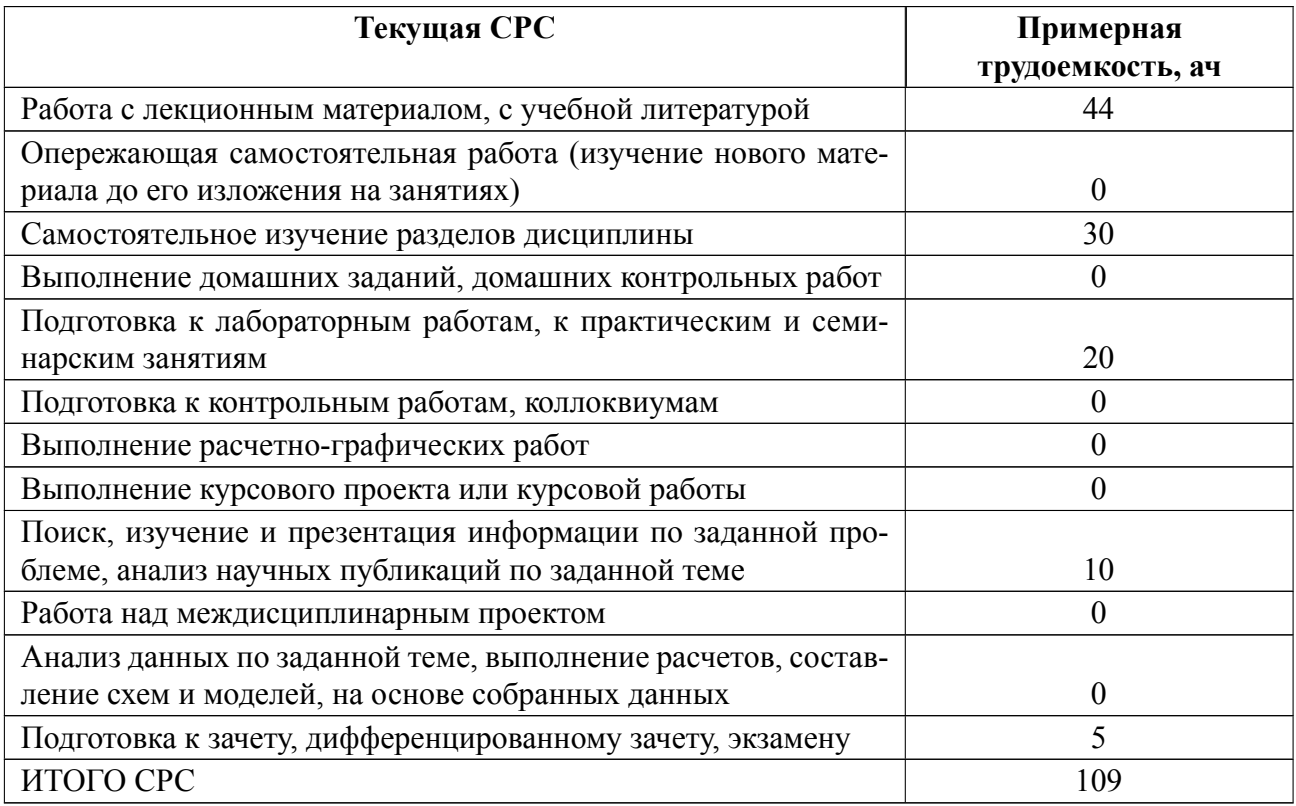

## **5 Учебнометодическое обеспечение дисциплины**

# **5.1 Перечень основной и дополнительной литературы, необходимой для освоения дисциплины**

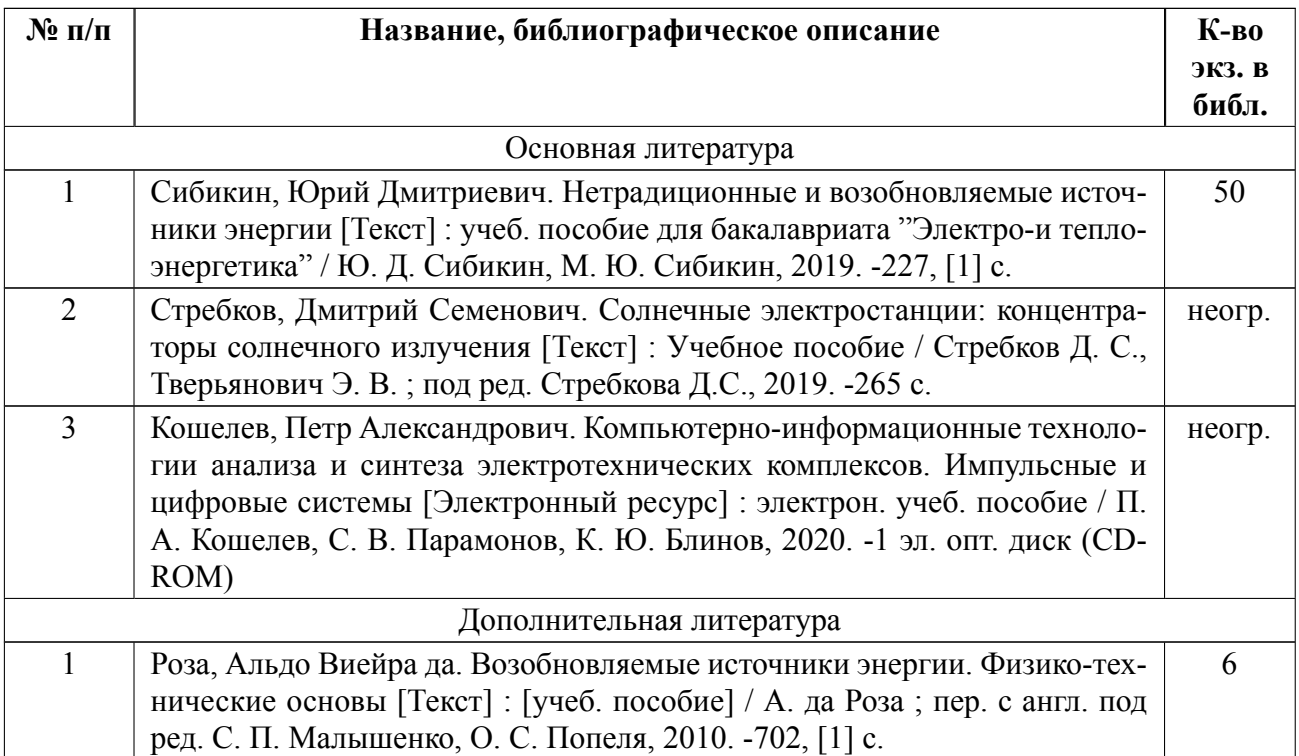

#### **5.2 Перечень ресурсов информационнотелекоммуникационной сети «Ин-**

#### **тернет», используемых при освоении дисциплины**

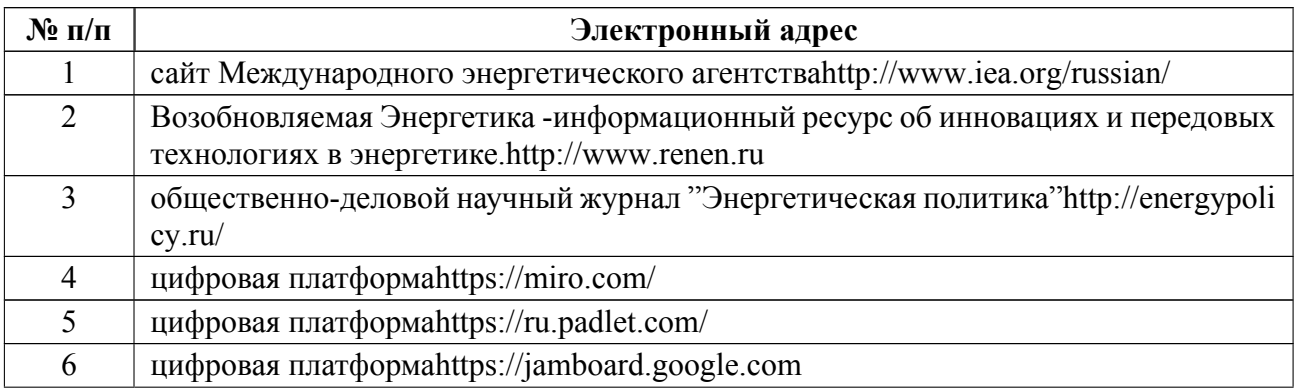

## **5.3 Адрес сайта курса**

Адрес сайта курса: https://vec.etu.ru/moodle/course/view.php?id=6049

# **6 Критерии оценивания и оценочные материалы**

# **6.1 Критерии оценивания**

Для дисциплины «Возобновляемая энергетика» предусмотрены следующие формы промежуточной аттестации: зачет с оценкой.

#### **Зачет с оценкой**

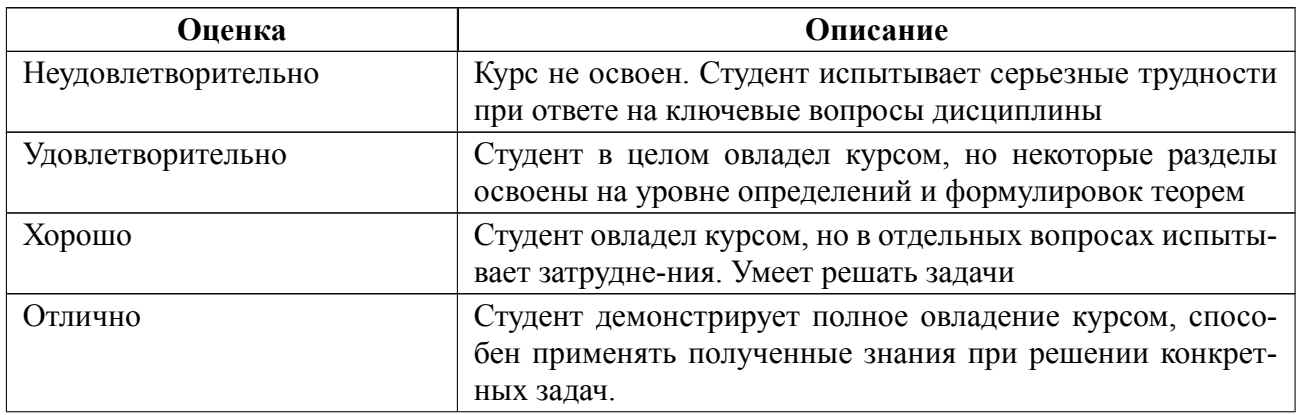

#### **Особенности допуска**

Оценка за дисциплину выставляется при выполнении следующих условий:

1. посещаемость занятий не менее 30%;

2. сдача 2 контрольных работ по темам "Невозобновляемые источники энергии" и "Возобновляемые источники энергии" на оценку не ниже "удовлетворительно";

3. выполнение и защита 3 лабораторных работ, которые выполняются в рамках практических занятий по курсу или с помощью создания тестов на платформе Moodle.

# **6.2 Оценочные материалы для проведения текущего контроля и промежуточной аттестации обучающихся по дисциплине**

#### **Образцы задач (заданий) для контрольных (проверочных) работ**

Контрольная работа 1 по теме "Невозобновляемые источники энергии". Вариант 1

- 1. Почему невозобновляемые источники энергии называют добавляющими?
- 2. Опишите первую стадию переработки нефти.

3. Что может являться цифровым инструментом для командной работы? Вариант 2

- 1. Перечислите сферы применения природного газа как источника энергии.
- 2. Опишите последовательность всех процессов на АЭС, приводящих к выработке электричества на выходе.
- 3. Что является сервисом для создания интерактивного контента является:?

Контрольная работа 2 по теме "Возобновляемые источники энергии".

Вариант 1

- 1. Назовите существующие виды ветрогенераторов.
- 2. В чем заключаются различия между двумя видами солнечных панелей?
- 3. Опишите платформы для совместной работы распределенных команд (в

том числе при дистанционной работе отдельных сотрудников)

#### Вариант 2

- 1. Опишите принцип работы приливной электростанции.
- 2. Что такое Петротермальный принцип?
- 3. Приведите примеры цифровых инструментов, используемых при управлении проектами

Весь комплект контрольно-измерительных материалов для проверки сформированности компетенции (индикатора компетенции) размещен в закрытой части по адресу, указанному в п. 5.3

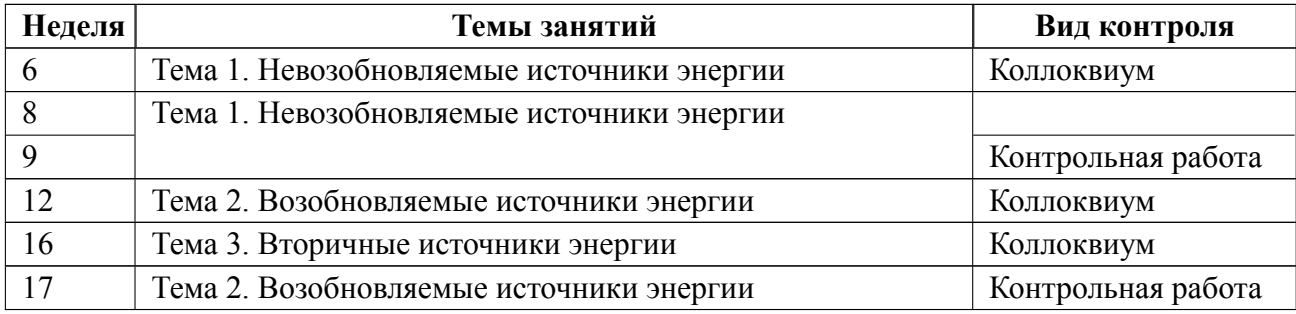

#### **6.3 График текущего контроля успеваемости**

#### **6.4 Методика текущего контроля**

Текущий контроль на практических занятиях по дисциплине «Возобновляемая энергетика» включает в себя контроль посещаемости (не менее 30% занятий), написание двух контрольных работ, выполнение и защиту 3 лабораторных работ, по результатам чего студенту выставляется итоговая оценка.

В ходе проведения практических занятий студенты привлекаются к участию в дискуссиях, обсуждениях и т. д. При выполнении задания применяются следующие цифровые инструменты, сервисы и платформы SureTrak Project Manager, Open Plan, Jira, Microsoft Office Project, Jamboard 1, Jamboard 2, Padlet, Trello, Битрикс 24, Miro, Sboard, Mural, Zoom, Pruffme, Яндекс.Телемост, Google Classroom и Moodle.

Контрольные работы оцениваются по 4-балльной системе: отлично - ответы на все вопросы работы даны верно, приведены примеры; хорошо - ответы даны верно, но несть небольшие недочеты, удовлетворительно - на один из вопросов работы дан неверный ответ, есть недочеты в ответах на другие вопросы, неудовлетворительно ответы на вопросы даны неверно.

В процессе обучения студент обязан выполнить **3 лабораторных работы (в рамках практических занятий)**. Под выполнением лабораторных работ подразумевается подготовка к работе, проведение экспериментальных исследований, подготовка отчета и его защита. Проведение защиты лабораторных работ предусматривается на последних неделях семестра. Выполнение лабораторных работ студентами осуществляется в составе двух бригад. Оформление отчета студентами осуществляется индивидуально (в количестве одного отчета на одного человека) в соответствии с принятыми в СПбГЭТУ правилами оформления студенческих работ. Отчет оформляется после выполнения экспериментальных исследований и представляется преподавателю на проверку. После проверки отчет либо возвращается (при наличии замечаний) на доработку, либо подписывается к защите.

Лабораторные работы защищаются студентами индивидуально на коллоквиуме. Каждый студент получает вопрос по теоретической части, или по процедуре проведения экспериментальных исследований, или по последующей обработке результатов. При обсуждении ответа преподаватель может задать несколько уточняющих вопросов. В случае, если студент демонстрирует достаточное знание вопроса, работа считается защищенной.

На защите лабораторной работы студент должен показать: понимание методики исследования и знание особенностей её применения, понимание и умение объяснять особенности применяемых методов, возможные области их применения и т.д., умение давать качественную и количественную оценку полученных экспериментальных результатов и прогнозировать реакции исследуемого объекта на различные воздействия, навыки и умения, приобретенные при выполнении лабораторной работы.

Контроль самостоятельной работы студентов осуществляется на практических занятиях студентов по методикам, описанным выше.

16

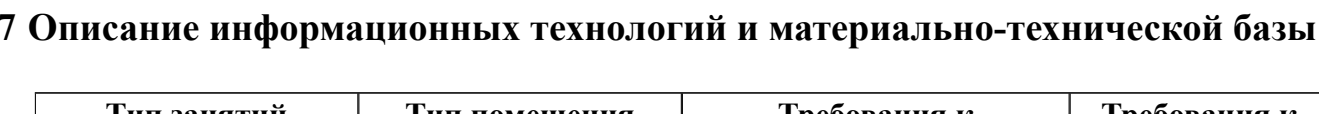

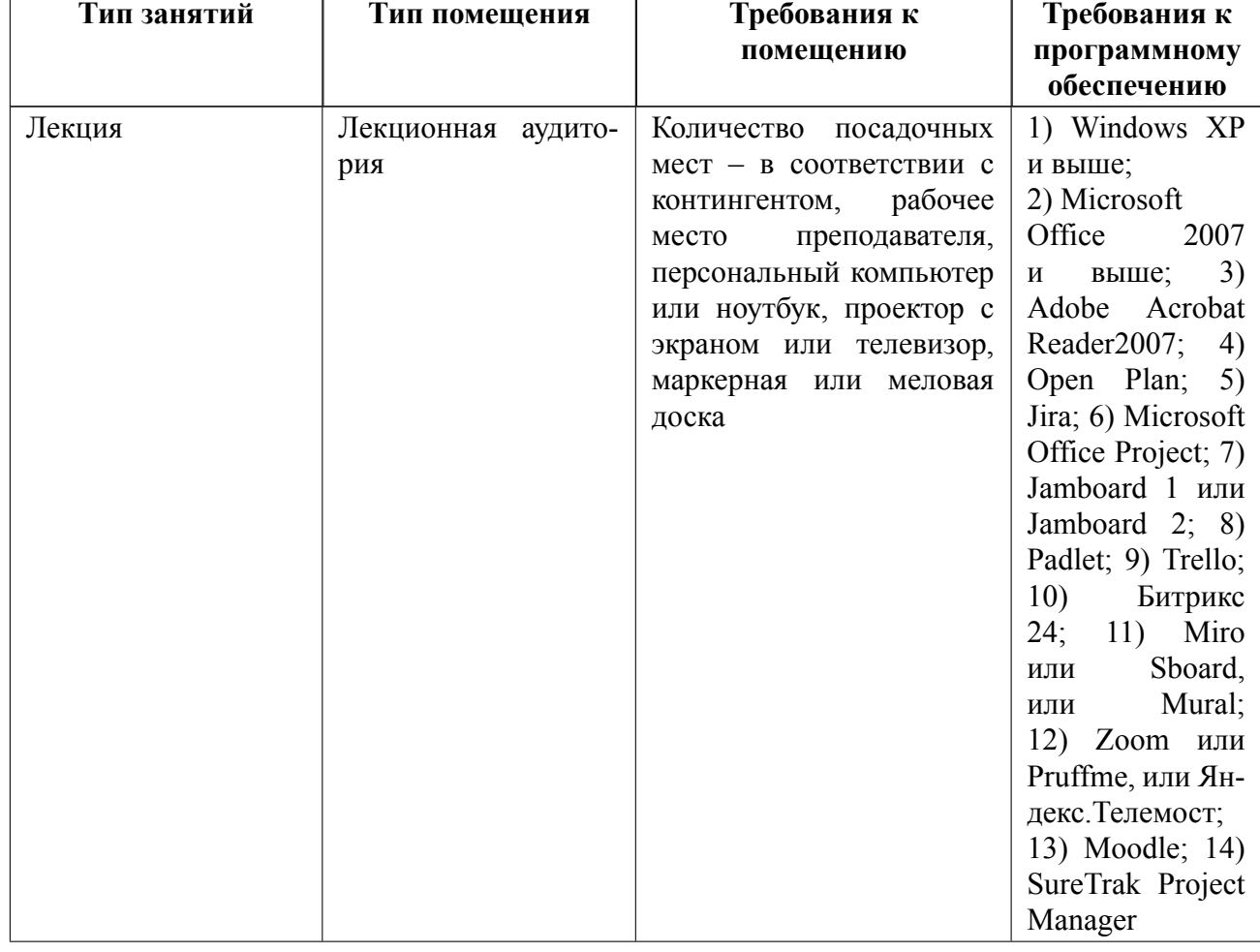

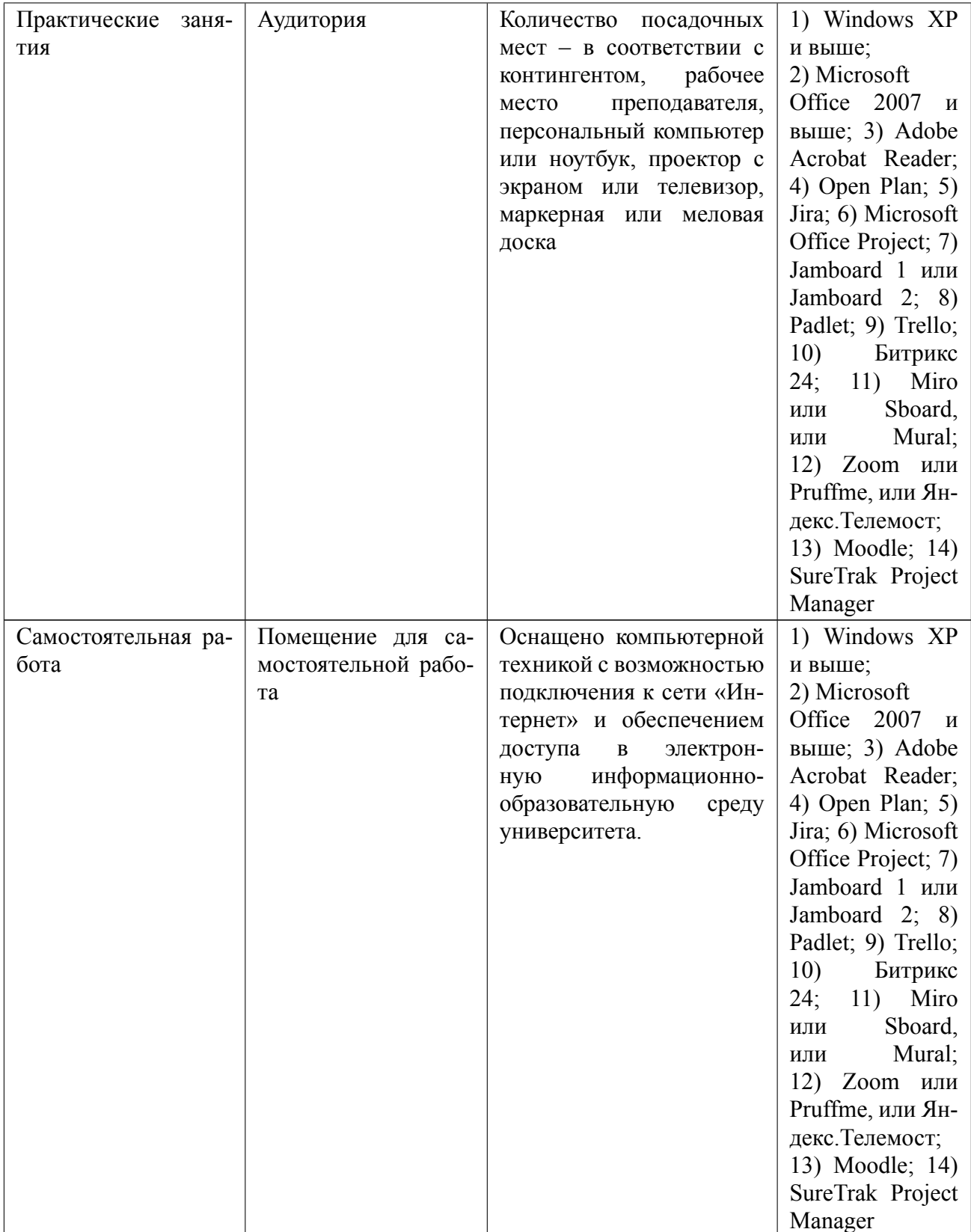

#### **8 Адаптация рабочей программы для лиц с ОВЗ**

Адаптированная программа разрабатывается при наличии заявления со стороны обучающегося (родителей, законных представителей) и медицинских показаний (рекомендациями психолого-медико-педагогической комиссии). Для инвалидов адаптированная образовательная программа разрабатывается в соответствии с индивидуальной программой реабилитации.

# **ЛИСТ РЕГИСТРАЦИИ ИЗМЕНЕНИЙ**

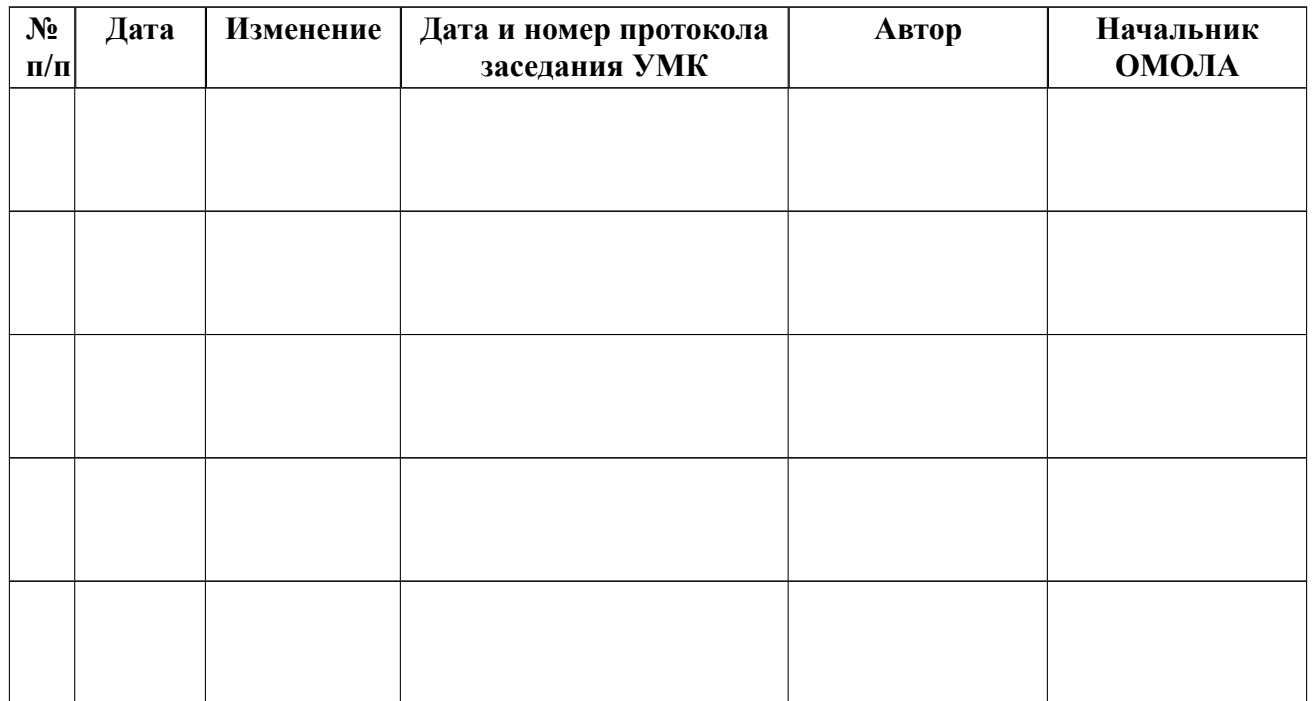